[Microsoft](http://my.inmanuals.com/document.php?q=Microsoft Access 2003 Tutorials) Access 2003 Tutorials >[>>>CLICK](http://my.inmanuals.com/document.php?q=Microsoft Access 2003 Tutorials) HERE<<<

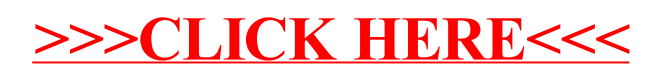